## **EL AYUNTAMIENTO DE SANTA URSULA PROMUEVE VARIAS OBRAS DE ALUMBRADO PÚBLICO SUBVENCIONADAS POR LA CONSEJERÍA DE EMPLEO, INDUSTRIA Y ENERGÍA Y HAN SIDO COFINANCIADAS POR EL FONDO EUROPEO DE DESARROLLO REGIONAL (FEDER)**

## **\* PROYECTO DE REFORMA Y OPTIMIZACIÓN DE LA EFICIENCIA ENERGÉTICA EN LAS INSTALACIONES DE A.P. ZONA LOMO HILOS.**

## **\* PROYECTO DE REFORMA Y OPTIMIZACIÓN DE LA EFICIENCIA ENERGÉTICA EN LAS INSTALACIONES DE A.P. ZONA VÍCTOR ZURITA.**

## **\* PROYECTO DE REFORMA Y OPTIMIZACIÓN DE LA EFICIENCIA ENERGÉTICA EN LAS INSTALACIONES DE A.P. ZONA ANTIGUO PUNTILLA.**

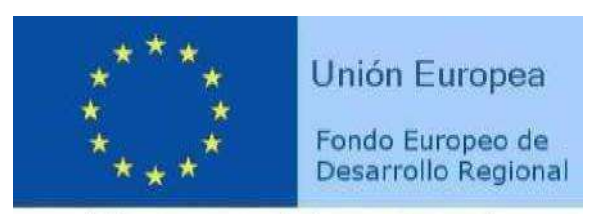

"Una manera de hacer Europa"